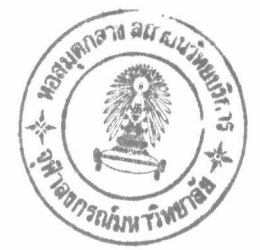

#### การทดสอบ

บทที่ 7

#### 7.1 บอร์ดต้นแบบ

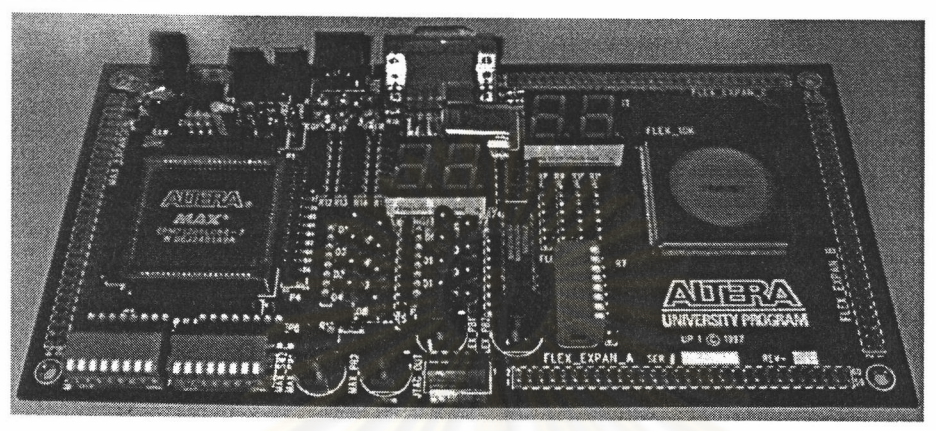

รูปที่ 7.1 บอร์ดทดลอง UP1X (University Program) ของบริษัท ALTERA

เมื่อได้ทำการออกแบบ PLC ไมโครคอนโทรลเลอร์ด้วยภาษา VHDL ดังรายละเอียด ในภาคผนวก ก. พร้อมทั้งจำลอ<mark>งการทำงานแล้ว ได้สังเคราะห์วงจร</mark>ทั้งหมด โปรแกรมลงไปใน ชิป ALRERA EPC1PC8 ซึ่งเป็น ROM ที่ใช้คู่กับ SRAM Based FPGA EPF10K70RC240-4 ที่อยู่บนบอร์ดทดลอง UP1X (University Program) ของบริษัท ALTERA ดังรูปที่ 7.1 เมื่อเริ่ม ทำงาน (Power On) โปรแกรมจะถูกโหลดจาก ROM (EPC1PC8) ลงไปในชิป FPGA (EPF10K70RC240-4) จากนั้นก็จะเริ่มทำงานเป็น PLC คอนโทรลเลอร์

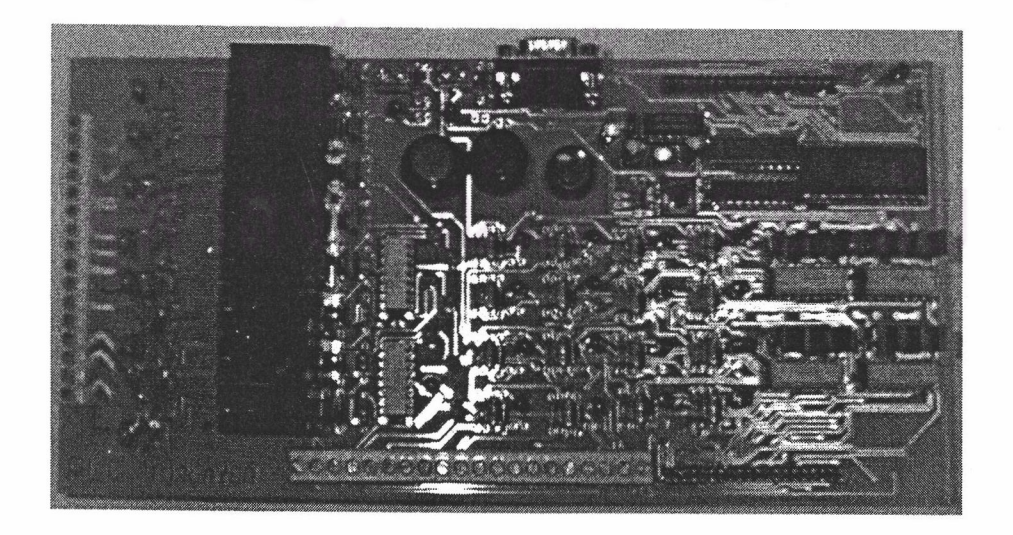

รูปที่ 7.2 บอร์ดรวมอุปกรณ์ที่อยู่ภายนอก PLC คอนโทรลเลอร์

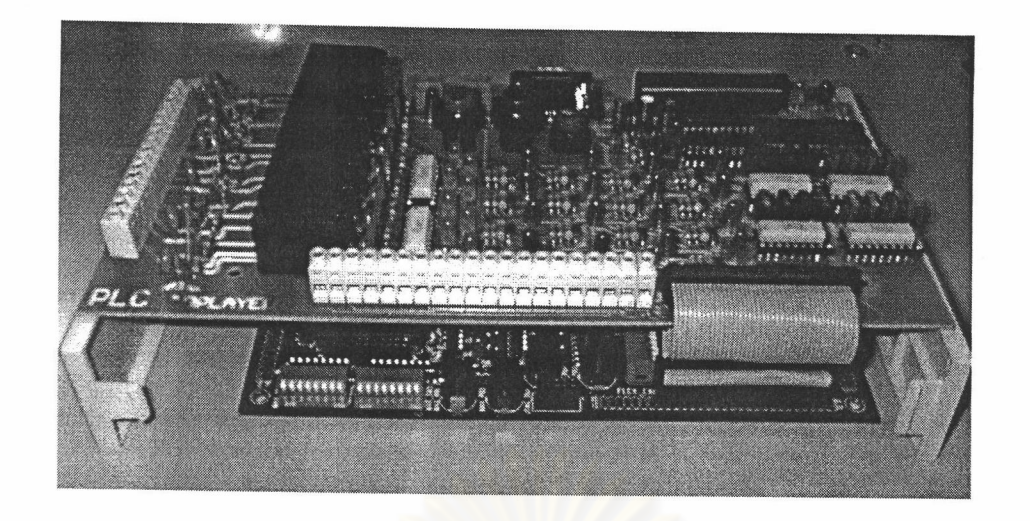

**รูปที่** 7.3 PLC ต้นแบบ

อุปกรณ์ที่อยู่ภายนอก PLC คอนโทรลเลอร์ เช่น หน่วยความจำโปรแกรมภายนอก (User Memory), ชิป Max232, วงจรอินพุต/เอาต์พุต, สวิตซ์และหลอดไฟแสดงผลต่างๆ ประกอบกันเป็นบอร์ดต้นแบบตามรายละเอียดวงจรแสดงในภาคผนวก ค. ได้เป็นบอร์ดต้น แบบดังแสดงในรูปที่ 7.2 เมื่อน้ำทั้ง 2 บอร์ดมาประกอบรวมกันได้เป็น PLC ต้นแบบดังแสดง ในรูปที่ 7.3

## 7.2 คำนวณหาความเร็วของคำสั่ง

ความเร็วในการทำงานของแต่ละคำสั่งสามารถคำนวณได้จากจำนวน Clock Cycle ที่ คำสั่งนั้นๆ ใช้คูณกับคาบเวลาของสัญญาณนาฬิกา จำนวน Clock Cycle ที่ใช้สามารถหาได้ จากโปรแกรม VHDL ในภาคผนวก ก. และสัญญาณนาฬิกาที่ใช้คือครึ่งหนึ่งของ 25 MHz เป็น 12.5 MHz คาบเวลาเท่ากับ 80 นาโนวินาที

เวลาการทำคำสั่ง = TOTAL CLOCK CYCLE X Period CLOCK

ผลการคำนวณเวลาในการทำคำสั่งแต่ละคำสั่งแสดงผลไว้ในตารางที่ 7.2 และเวลา เฉลี่ยของการทำคำสั่งสามารถหาได้จากเวลารวมของการทำงานแต่ละคำสั่งหารด้วยจำนวน คำสั่งทั้งหมด

้เวลาเฉลี่ยของการทำคำสั่ง = เวลารวมของคำสั่งทั้งหมด / จำนวนคำสั่งทั้งหมด

เวลารวมของคำสั่งทั้งหมดหาได้จากผลรวมในตารางที่ 7.2 ได้ค่าเท่ากับ 8560 นาโน วินาที และจำนวนคำสั่งทั้งหมดเท่ากับ 23 คำสั่ง แทนค่าทั้งสองลงในสมการได้

เวลาเฉลี่ยของการทำคำสั่งทุกคำสั่ง =  $\frac{8560}{23}$  = 372.20 นาโนวินาทีต่อคำสั่ง

เวลาเฉลี่ยของการทำคำสั่งพื้นฐาน =  $\frac{5920}{19}$  = 311.57 นาโนวินาทีต่อคำสั่ง

เวลาเฉลี่ยของการทำคำสั่งจัดการข้อมูล =  $\frac{2640}{4}$  =  $\frac{660}{4}$ นาโนวินาทีต่อคำสั่ง

# 7.3 เปรียบเทียบด้านความเร็วกับ PLC ขนาดเล็กที่มีอยู่

เวลาเฉลี่ยของการทำคำสั่งของ PLC ในวิทยานิพนธ์นี้เท่ากับ 372.20 นาโนวินาทีหรือ 0.372 µS/step น้อยกว่า PLC ที่ใช้ CPU เบอร์ 8085 ของ [1] เวลาเฉลี่ยเท่ากับ 15.62 ไมโครวินาที และน้อยกว่า PLC ที่ใช้ Z80CTC ของ [3] เวลาเฉลี่ยเท่ากับ 5.7 ไมโครวินาที

และเปรียบกับ PLC ขนาดเล็กที่ใช้ในอุตสาหกรรมตามตารางที่ 4.2 ได้ดังนี้

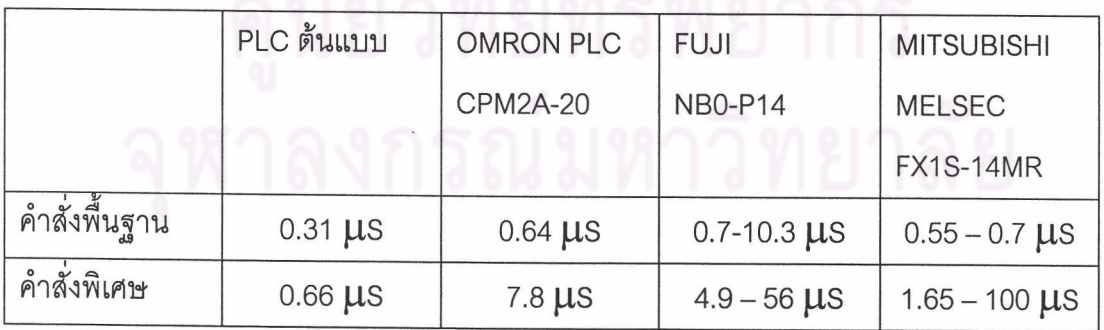

ตารางที่ 7.1 ตารางเปรียบเทียบด้านความเร็วของ PLC ต้นแบบและ PLC ที่ใช้จริง

จากการเปรียบเทียบ PLC ต้นแบบใช้เวลาในการทำคำสั่งต่อหนึ่งขั้นน้อยที่สุด

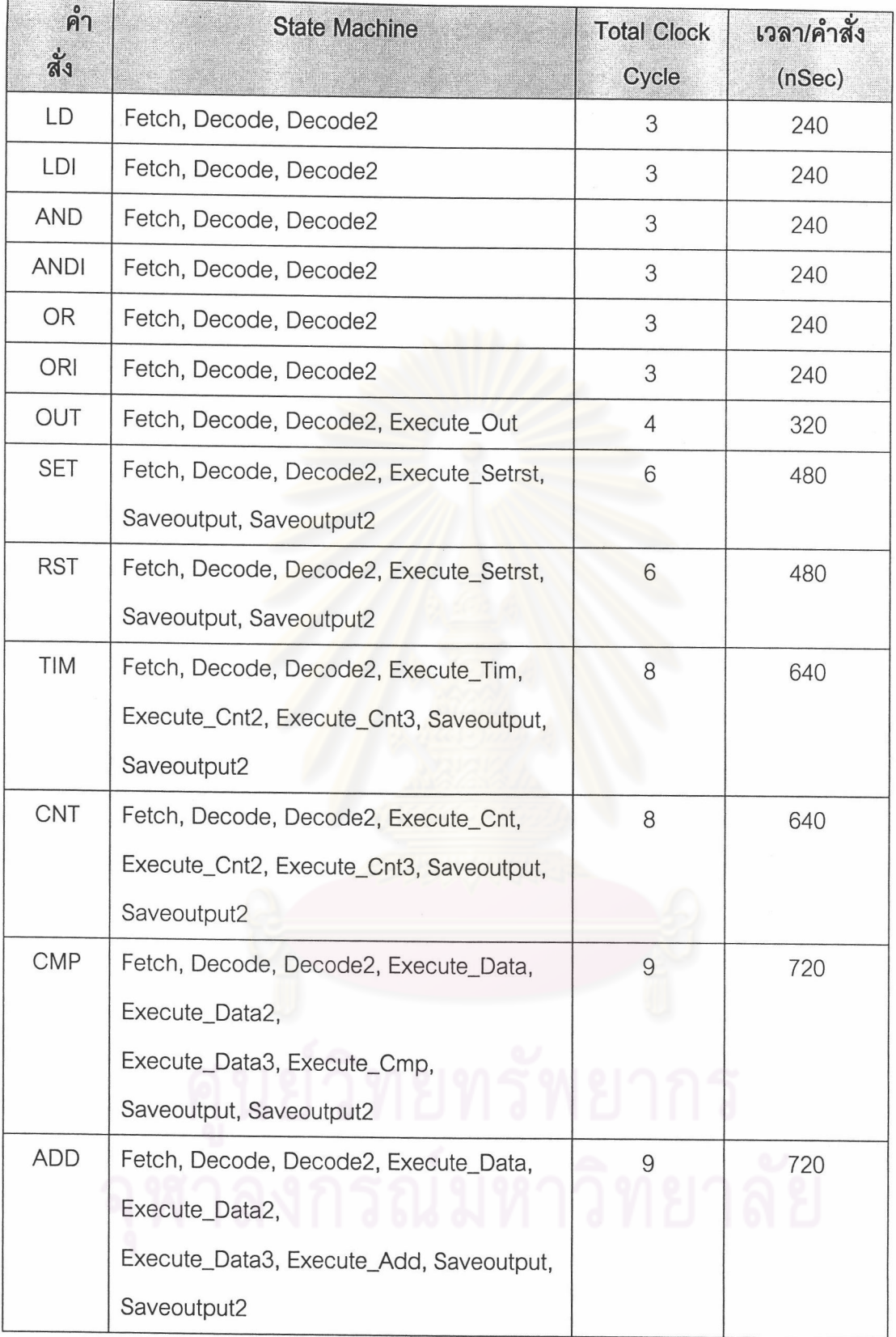

ตารางที่ 7.2 แสดงค่าเวลาที่ใช้ของแต่คำสั่งจากการคำนวณ

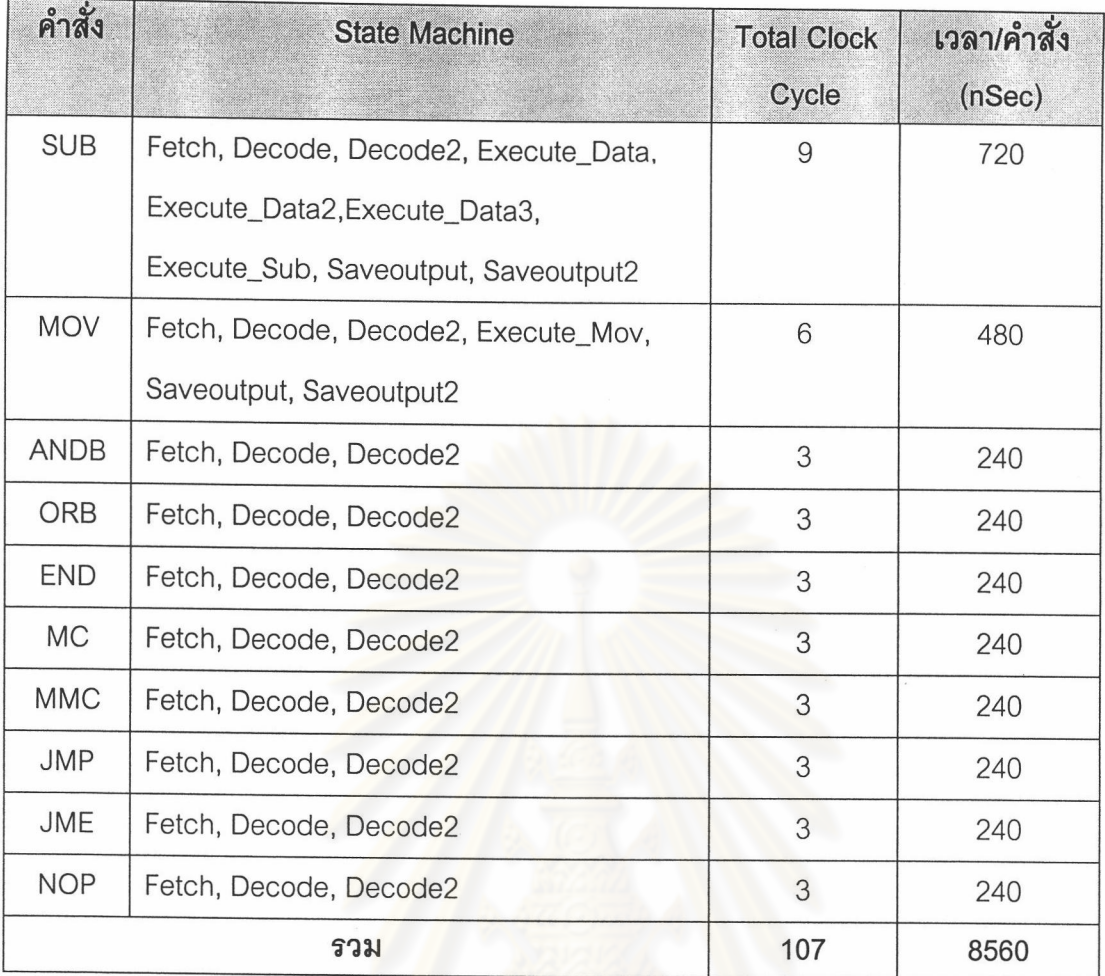

์ ตารางที่ 7.2 แสดงค่าเวลาที่ใช้ของแต่คำสั่งจากการคำนวณ (ต่อ)

## 7.4 การทดสอบกับโปรแกรมขั้นบันได

โปรแกรมขั้นบันไดตามรูปที่ 7.4 ถูกเขียนขึ้นโดยใช้ทุกคำสั่งเพื่อทดสอบการทำงาน ของ PLC นี้โปรแกรมมีความยาว 67 ขั้น (Step) การทดสอบทำอยู่สองอย่างคือ ทดสอบความ ถูกต้องของการทำงาน และทดสอบเปรียบเทียบหาเวลา 1 Scan time ระหว่างผลของการ คำนวณและผลที่ได้จากการวัด

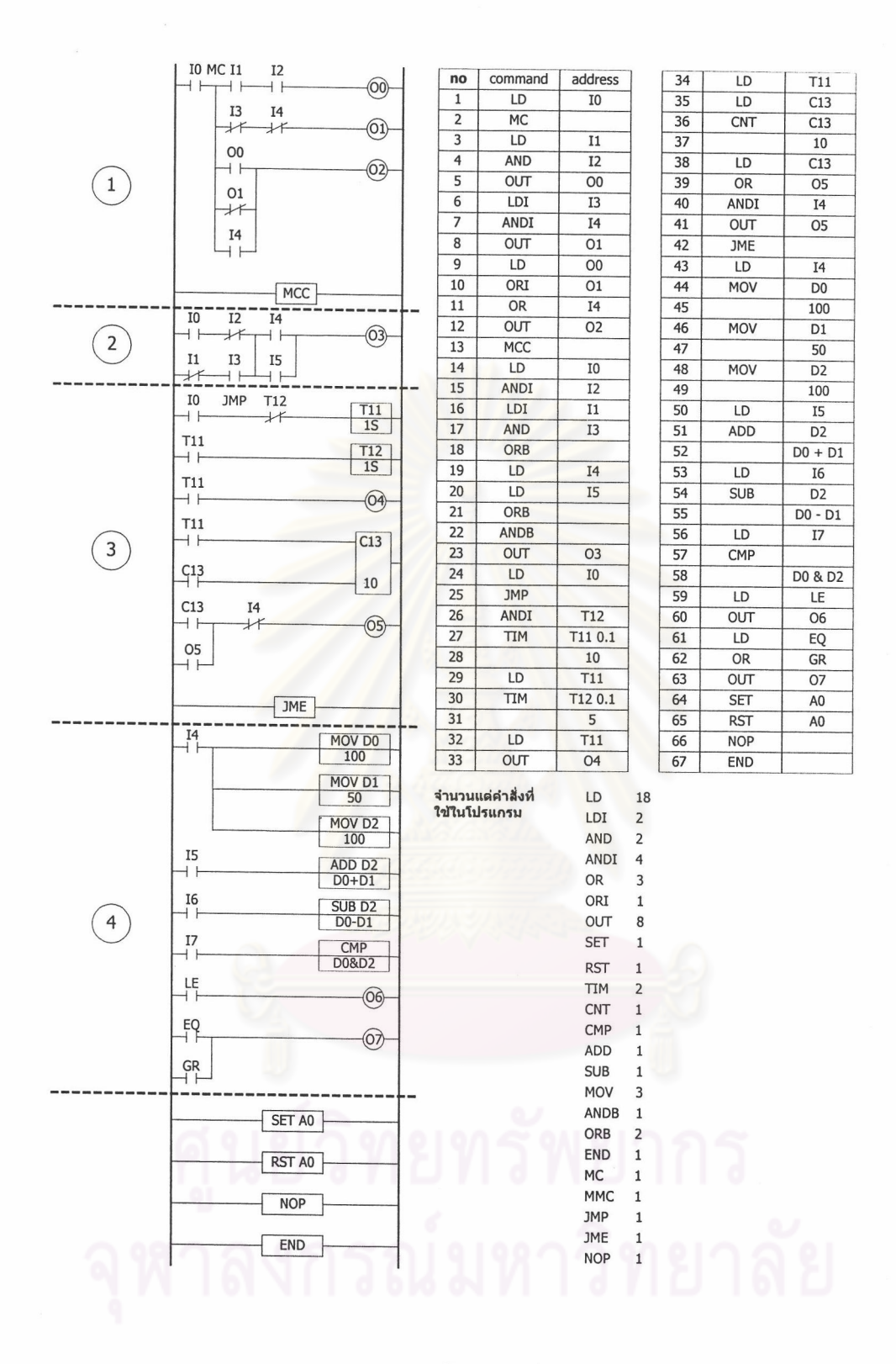

รูปที่ 7.4 โปรแกรมขั้นบันไดที่ใช้ทดสอบ

99

## 1. ผลการทดสอบความถูกต้องตามโปรแกรมขั้นบันได

ผลการทดสอบการทำงานตามโปรแกรมขั้นบันไดนี้ PLC ทำงานได้ถูกต้อง ซึ่ง<br>แสดงผลของแต่ละส่วนของโปรแกรมได้ดังต่อไปนี้

ส่วนที่ 1 ทดสอบคำสั่ง LD,LDI,AND,ANDI,OR,ORI,OUT,MC และ MCC ได้<br>ผลการทดสอบดังนี้ ผลลัพธ์ที่ 00

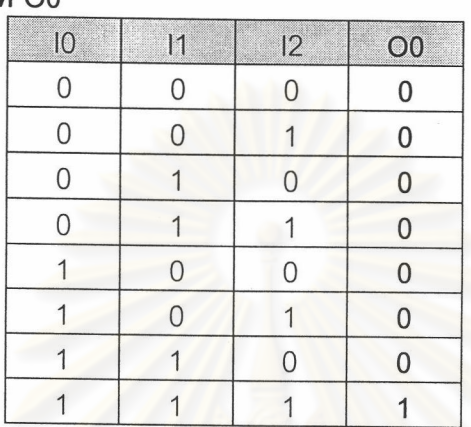

## ผลลัพธ์ที่ 01

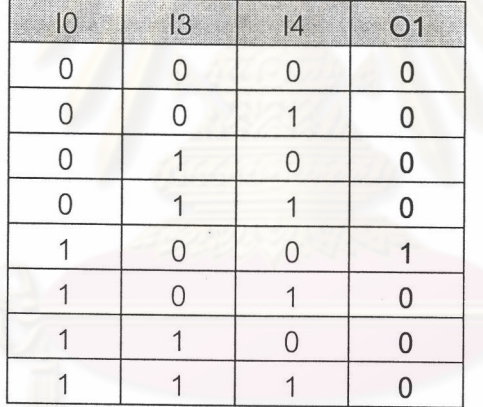

#### ผลลัพธ์ที่ 02

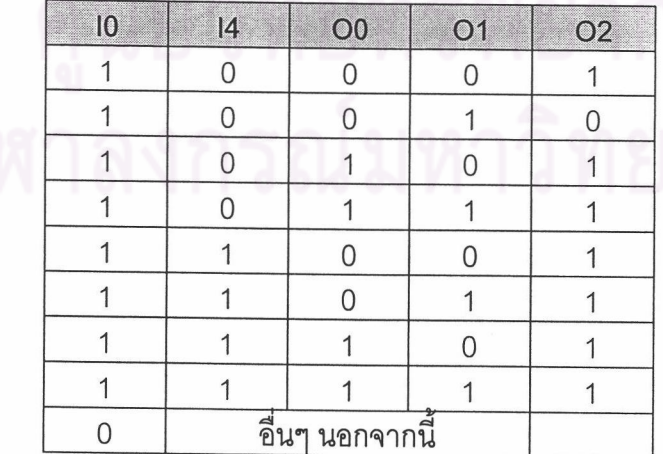

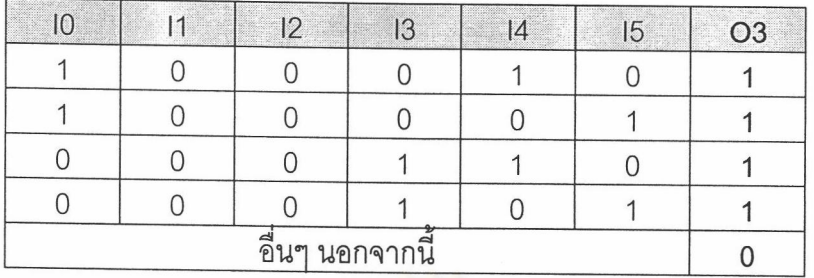

### ส่วนที่ 2 ทดสอบคำสั่ง ANDB, ORB ได้ผลการทดสอบดังนี้ ผลลัพธ์ที่ 03

ส่วนที่ 3 ทดสอบคำสั่ง TIM, CNT, JMP และ JME ได้ผลการทดสอบดังนี้ ผลลัพธ์ที่ 04 และ 05

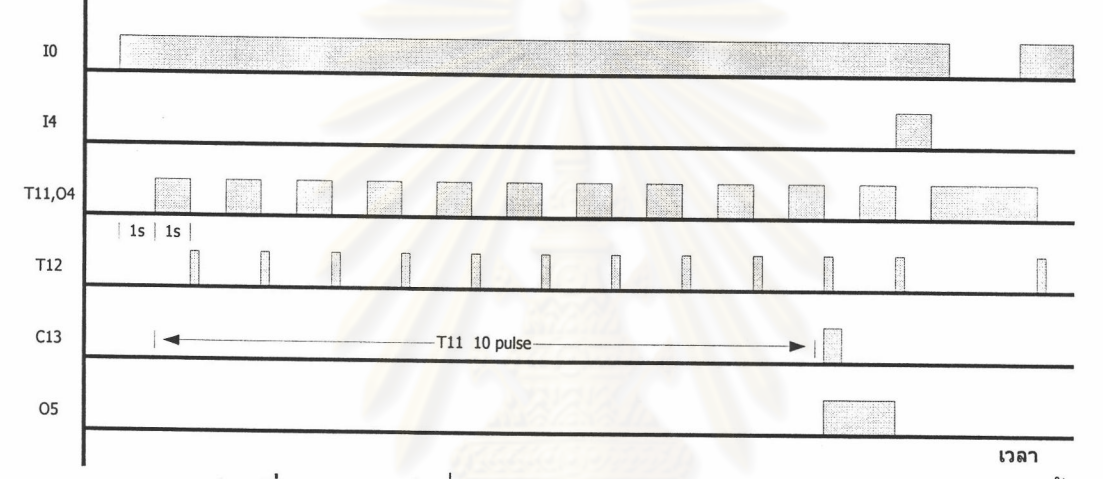

ส่วนที่ 4 ทดสอบคำสั่ง MOV, ADD, SUB และ CMP ได้ผลการทดสอบดังนี้ ผลลัพธ์ที่ 06 และ 07

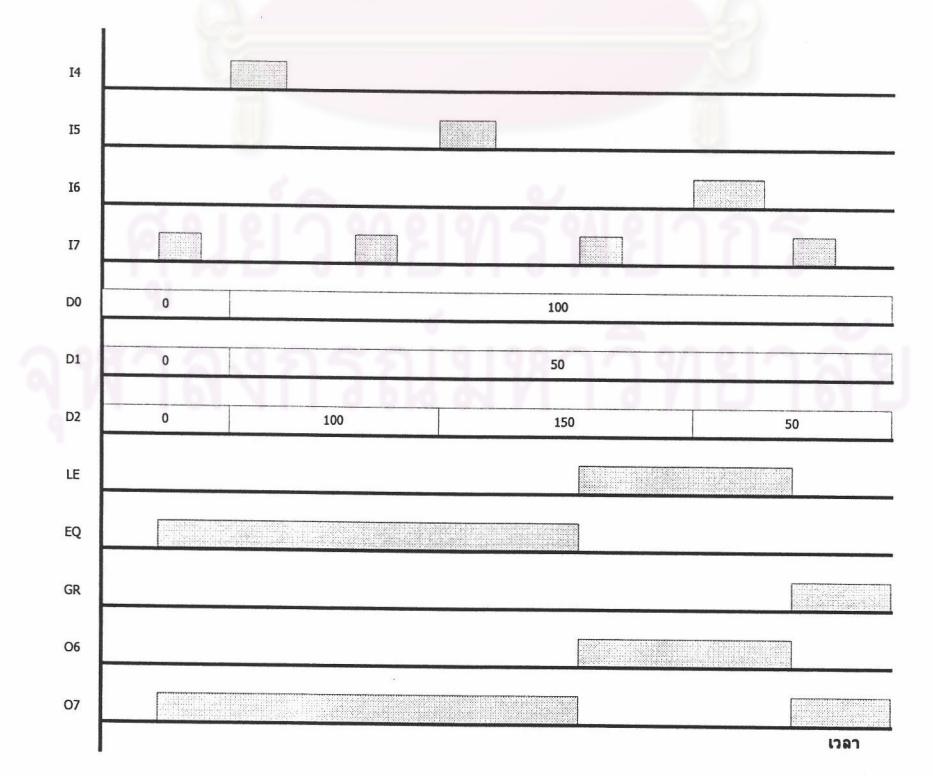

2. ทดสอบหา Scan Time

การทดสอบต่อไปก็คือการคำนวณหาเวลา 1 Scan Time ของโปรแกรมและ เปรียบเทียบกับค่าการวัดจริง การคำนวณ 1 Scan Time ประกอบด้วย 3 ส่วน คือ

- 1. อ่านอินพุตและบันทึกลงในหน่วยความจำใช้ 4 Clock Cycle
- 2. ส่วนของโปรแกรมขั้นบันไดนี้ได้จากการคำนวณในตาราง 7.3 ใช้ 230 Clock Cycle
- 3. อ่านค่าเอาต์พุตจากหน่วยความจำส่งออกไปยังพอร์ตเอาต์พุต และส่งค่าสถานะของ หน่วยความจำภายในส่วนข้อมูล (Data Memory) ไปยังคอมพิวเตอร์ใช้ 4 Clock Cycle

ดังนั้น PLC ทำงานที่ 12.6 Mhz คาบเวลา 1 Clock Cycle เท่ากับ 80 นาโนวินาที โปรแกรมขั้นบันไดนี้ใช้ทั้ง 4 + 230 + 4 = 238 Clock Cycle

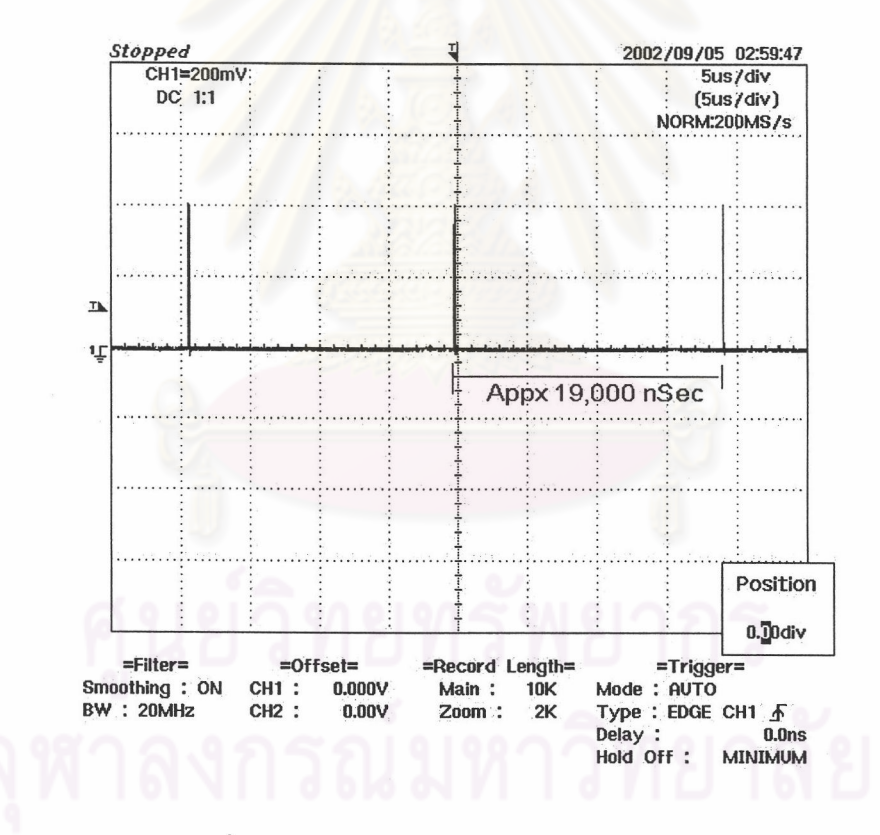

1 Scan Time = 238  $\times$  80 = 19040 นาโนวินาที (จากการคำนวณ)

รูปที่ 7.5 การวัดคาบเวลา 1 Scan Time

จากรูปที่ 7.5 แสดงการวัดสัญญาณ Watch Dog ที่ CPU ของ PLC ซึ่งส่งสัญญาณ เป็น Pulse สั้นๆ ทุกการเริ่มต้นของ Scan Time การวัดค่าเวลาระหว่าง 2 Pulse ก็คือเวลา 1 Scan Time นั้นเอง จากรูปที่ 7.4 ค่าจากการวัดได้ประมาณ 19000 นาโนวินาที ใกล้เคียงกับ ค่าจากการคำนวณคือ 19400 นาโนวินาที

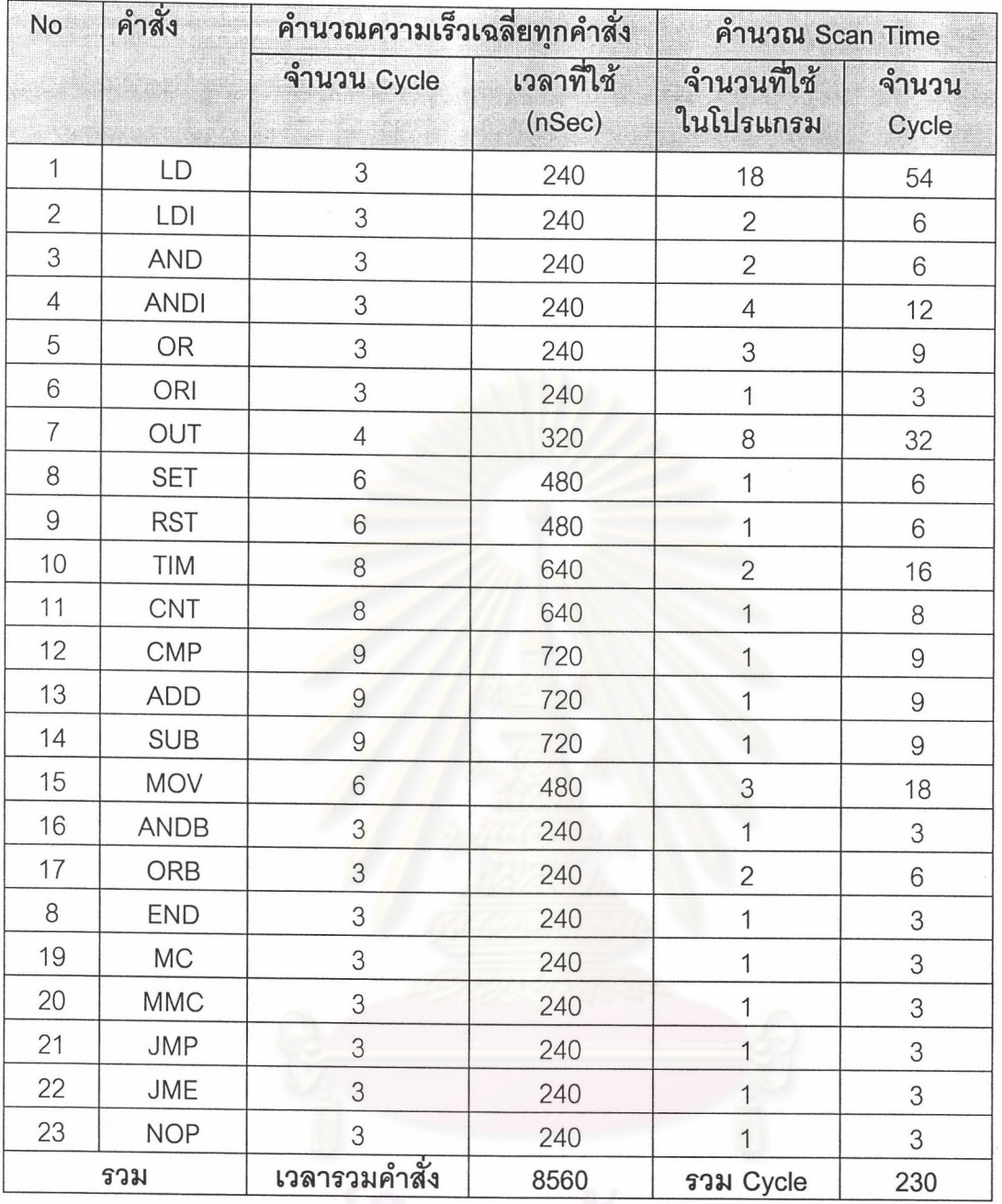

.<br>ตารางที่ 7.3 การคำนวณเวลาการทำงานของโปรแกรมขั้นบันไดที่ใช้ทดสอบ